DINC Home DSearch Directories

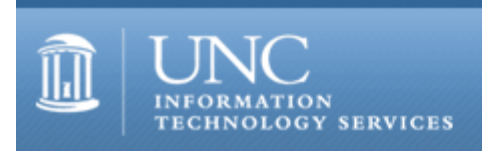

[ITS](http://its.unc.edu/) [Teaching and Learning](http://its.unc.edu/teac/) [CIT](file:///G|/CDR/ITS_newsletter_archives/ITS_newsletters/archives/index.html) - [Publications](file:///G|/CDR/ITS_newsletter_archives/ITS_newsletters/archives/index.html#pubs) CITations #58

# **CITations**

October 5, 2001 No. 58

*CITations* is a report featuring information technology-related news of interest to UNC-Chapel Hill faculty members, graduate instructors and the staff who support them. *CITations*, published twice a month, is an electronic service of the ITS Center for Instructional Technology.

[New CIT Discussion Series](#page-0-0) [Video Conferencing White Paper](#page-0-1) [CTC Programs for October](#page-1-0) [Future of the Internet Panel](#page-1-1) [September 2001 Issue of CIT Infobits](#page-1-2) [North Carolina System Administrators Meeting](#page-1-3)  [Kingston Offers UNC Competitive Pricing on Products](#page-1-4) **[ITRC Tip: Netscape Messenger Start Page](#page-2-0)** [CITations Tips Archive](#page-3-0) [Conference Announcements](#page-3-1) [2001 CITations Publication Schedule](#page-3-2) [How to Subscribe or Unsubscribe to CITations](#page-3-3)

#### <span id="page-0-0"></span>NEW CIT DISCUSSION SERIES

CIT presents its first program in "ConsiderIT with Colleagues -- Teaching with Technology at UNC-Chapel Hill," a new discussion series.

Investigating Students' Perceptions of Computer Technology Supporting their Classes. With Lori Mathis, Center for Instructional Technology When: Wednesday, October 24, 1:00-1:50 p.m. Where: The Johnston Center for Undergraduate Excellence, Seminar Room 213

Last spring CIT conducted four undergraduate student focus groups to begin investigating student perceptions of effective and ineffective uses of the Web, and other computer applications, in support of their classes. CIT would like to share the themes raised in these focus groups and consider with faculty and TAs future directions for researching students' perceptions.

The "ConsiderIT with Colleagues" discussion series invites faculty, TAs, and staff to share and discuss selected teaching and learning issues related to technology. A faculty member, graduate teaching associate, or instructional support staff will begin each program with a ten-minute presentation on the selected issue. This introduction will be followed by questions and a group discussion. For more information about the discussion series, contact Lori Mathis, [mathis@email.unc.edu](mailto:mathis@email.unc.edu) or 962-8256.

# <span id="page-0-1"></span>VIDEO CONFERENCING WHITE PAPER

Diane H. Sonnenwald, Reto Bolliger, Paul Solomon, Noriko Hara (faculty from the UNC-Chapel Hill School of Information and Library Science) and Tom Cox (CIT Video Services Manager) co-authored "Collaboration in the Large: Using Video Conferencing to Facilitate Large Group Interaction." The paper is online at <http://ils.unc.edu/ils/research/reports/TR-2001-02.pdf>

The paper has been accepted for publication in a book titled *Knowledge and Information Technology Management: Human and Social Perspectives*, edited by A. Gunasekaran and O. Khalil.

### <span id="page-1-0"></span>CTC PROGRAMS FOR OCTOBER

Carolina Technology Consultants (CTC) has the following programs scheduled in October:

ATN/Campus Web Project Presenter: ATN Web Team Tuesday, October 16, 2:00 p.m. in 08 Gardner Hall

VPN (Virtual Private Network) Presenter: Jim Gogan Wednesday, October 24, 1:30 p.m. in 08 Gardner Hall

If you are a computer support person and not currently a CTC member, please consider joining. The CTC is a voluntary, cooperative effort aimed at professional computer support providers at UNC-Chapel Hill and is backed by the resources of the office of Academic Technology and Networks (ATN). Any permanent EPA/SPA member who provides computer support to a University school, department, or center is eligible to become a full member of the CTC program. For more information about the CTC, go to the CTC website at [http://www.unc.edu/ctc/,](http://www.unc.edu/ctc/) or contact: Elaine Tola, CTC Services Coordinator, Academic Technology & Networks; tel: 962-9434; email: [elaine\\_tola@unc.edu.](mailto:elaine_tola@unc.edu)

## <span id="page-1-1"></span>FUTURE OF THE INTERNET PANEL

Paul Jones, on the faculty of UNC-Chapel Hill School of Journalism/Mass Communication and Director of ibiblio.org will participate in a panel discussion on "The Future of the Internet" at 12 noon, Sunday, October 7 in Durham at Trinoc\*coN 2001. For more information on the conference, link to<http://www.trinoc-con.org/>

# <span id="page-1-2"></span>SEPTEMBER 2001 CIT INFOBITS

*CIT Infobits* is an electronic service of ATN/CIT. Each month the CIT's Information Resources Consultant monitors and selects from a number of information and instructional technology sources that come to her attention and provides brief notes for electronic dissemination to educators. To subscribe link to [http://mail.unc.edu/lists/read/subscribe?](http://mail.unc.edu/lists/read/subscribe?name=infobits) [name=infobits](http://mail.unc.edu/lists/read/subscribe?name=infobits)

The latest issue is available on the Web at<http://www.unc.edu/cit/infobits/bitsep01.html>

Articles in this issue include:

Online Learning Versus Classroom Learning Is the Classroom a Dirty Word? Report on All-Online MBA Program Higher Education in the Digital Age Online Database of Science and Technology Resources

# <span id="page-1-3"></span>NORTH CAROLINA SYSTEM ADMINISTRATORS MEETING

James Oden will speak about Tech Tracker at the October North Carolina System Administrators meeting. Tech Tracker is a web-based IT tracking system. The goal of the project is to provide an IT tracking system that is simple to administrate and use, yet powerful. The interface should be usable even over slow connections and with any web client, including Lynx.

When: Monday, October 8, 2001, 6:00 p.m. Where: Dreyfus Laboratory, Research Triangle Institute, Research Triangle Park, NC

For more information about the meeting and for directions to RTI, see the NCSA website at <http://www.ncsysadmin.org/>

# <span id="page-1-4"></span>KINGSTON OFFERS UNC COMPETITIVE PRICING ON PRODUCTS

Kingston Technology Company, Inc., the world's largest, independent memory manufacturer, announced on September 19, 2001, a purchasing agreement between Kingston and The University of North Carolina. Under this agreement, Kingston will offer extremely competitive pricing of 20% off of Kingston's retail pricing on their complete line of memory products. As one of the largest contract memory manufacturers for semiconductor companies and system manufacturers, Kingston designs and manufacturers over 2,000 products for more than 9,000 systems and devices. Kingston offers a wide range of memory products for desktops, notebooks, servers, printers, routers, MP3 players, digital cameras, PDAs and more.

Under this agreement, all pricing and discounts will be provided to UNC through one of Kingston's approved resellers. These reseller participants have signed an agreement with Kingston to provide UNC with the discounted pricing:

Alphanumeric Systems Inc. 3801 Wake Forest Road Raleigh, NC 27609 Jonathan Register 919-376-4576 [jregister@alphanumeric.com](mailto:jregister@alphanumeric.com)

En Pointe Technologies 8210 University Executive Park Drive Suite 280 Charlotte, NC 28262 704-510-2222

Eplus Technology, Inc. 3825 Market Street, Suite 4 Wilmington, NC 28403 Nan Spainhour 910-763-3373 Ext. 201 [nspainhour@eplus.com](mailto:nspainhour@eplus.com)

Pomeroy/Datanet 2724 Discovery Drive Raleigh, NC 27616 Margie Scovil 919-954-0770 [mscovil@pomeroy.com](mailto:mscovil@pomeroy.com)

More information on Kingston's memory products and its global manufacturing centers is available on the Kingston website at: <http://www.kingston.com/>

# <span id="page-2-0"></span>ITRC TIP: NETSCAPE MESSENGER START PAGE

When you first start Netscape Messenger, the message pane (in the lower right part of the screen) contains a "Netcenter" web page. If you don't like this, you can configure Messenger to open with a blank pane. Here's how:

1. Completely exit Communicator. Be sure to close all Communicator windows, including Netscape Navigator. If you don't, this won't work!

2. Locate and open your Communicator User folder: it's usually found in C:\Program Files\Netscape\Users\ Then open the folder that has the same as the name of the Communicator profile you are using. (This profile name is often your name or your Onyen.) If there's only a "default" user, use that one.

3. Open your preferences file (prefs.js) for editing. You can right-click on the file name and choose Edit from the popup menu. You can ignore the "Do not edit this file" warning.

4. Add the following line to the bottom of your preferences file: user\_pref("mailnews.start\_page.enabled", false);

5. Save and close the file.

6. Start Messenger. It should open with a blank message pane.

If you have a problem, try again while keeping the following tips in mind:

1. If you find multiple user folders on your system, be sure you're working in the correct one.

2. Be sure you have completely exited from Communicator when editing your preferences file.

3. When you edit the file, please note that Communicator will resort the file each time it's opened so your entries won't always remain at the bottom of the file.

For more computing assistance, contact the Information Technology Response Center, Wilson Library, Suite 300. Walk-in Hrs: 7:30 a.m. to 5 p.m. Phone: 962-HELP -- 24 hours/7 days a week

#### Email: [help@unc.edu](mailto:help@unc.edu)

#### <span id="page-3-0"></span>CITATIONS TIPS ARCHIVE

The ITRC, CBT, and Lyris tips published in *CITations* are archived on the Web, so you can locate tips without having to search through all the back issues. The tips archive is at <http://www.unc.edu/cit/citations/tips.html>

#### <span id="page-3-1"></span>CONFERENCE ANNOUNCEMENTS

Stay informed about technology conferences with the CIT's "Education Technology and Computer-Related Conferences" at <http://www.unc.edu/cit/guides/irg-37.html>and "Calendar of World-Wide Educational Technology-Related Conferences, Seminars, and Other Events." The calendar is at<http://confcal.unc.edu:8086/>

<span id="page-3-2"></span>2001 CITATIONS PUBLICATION SCHEDULE

October 19 November 2 & 16 December 7 & 21

*CITations* welcomes announcements from all UNC-Chapel Hill campus organizations involved in instructional and research technology. To have an announcement considered for publication in *CITations*, send email to Carolyn Kotlas, [kotlas@email.unc.edu](mailto:kotlas@email.unc.edu) or call 962-9287. The deadline for submissions is noon the day before the publication date.

## <span id="page-3-3"></span>HOW TO SUBSCRIBE OR UNSUBSCRIBE TO CITATIONS

*CITations* is published twice a month by the Center for Instructional Technology. Back issues are available on the CIT website at<http://www.unc.edu/cit/citations/>

For more information about the CIT, see our Website at <http://www.unc.edu/cit/>or contact our office at 962-6042.

To subscribe to *CITations*, link to<http://mail.unc.edu/lists/read/subscribe?name=citations>

To unsubscribe to *CITations*, send email to [listserv@unc.edu](mailto:listserv@unc.edu) with the following message: unsubscribe citations

@ 2006 Information Technology Services